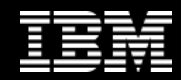

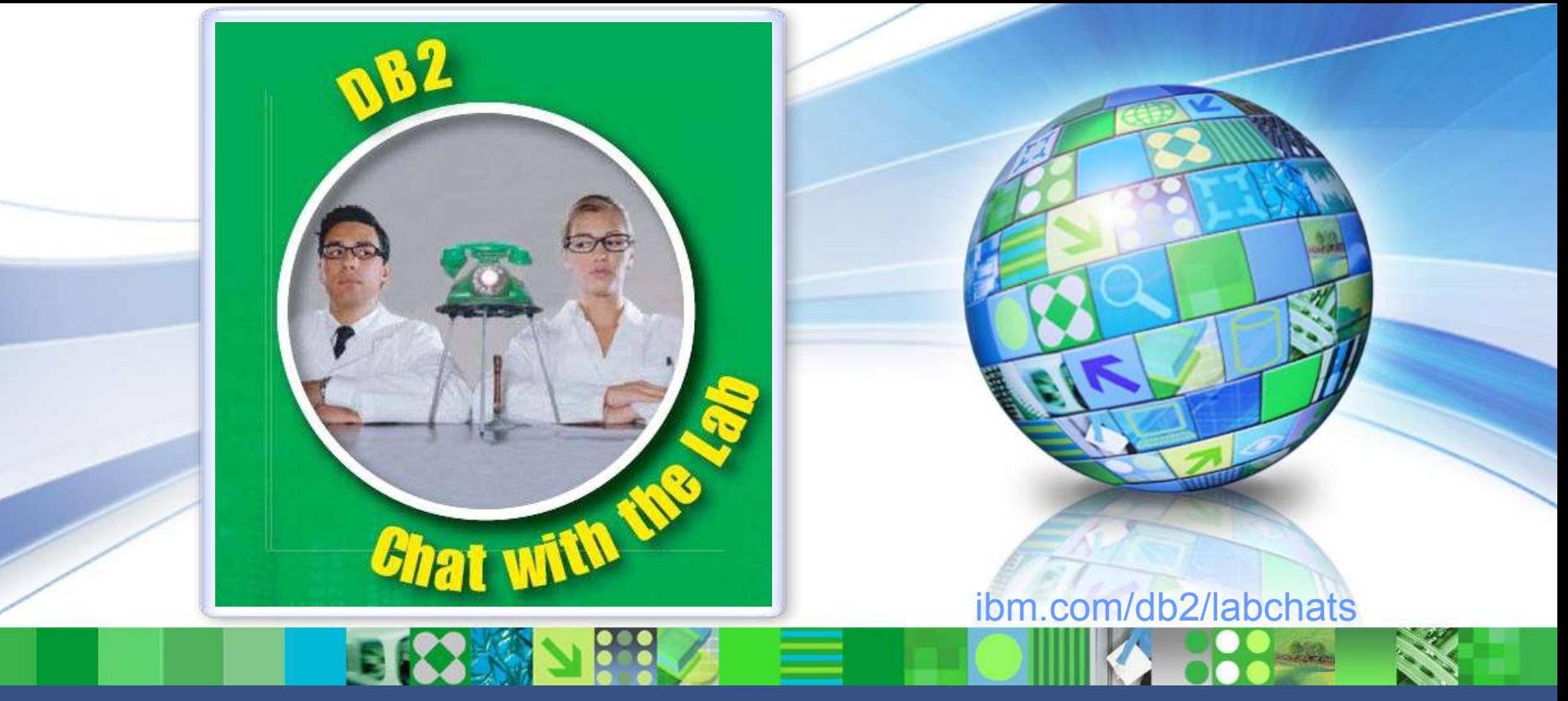

Data Management

### **Leveraging Spatial Capabilities in Your Database**

May 27, 2010 **ibm.com/db2/labchats** 

#### > Executive's Message

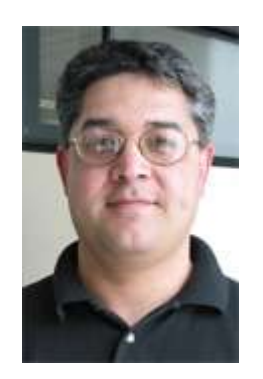

#### **Sal Vella**

**Vice President, Development, Distributed Data Servers and Data Warehousing**

**IBM**

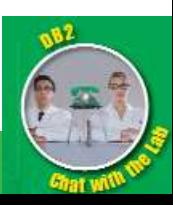

#### > Featured Speaker

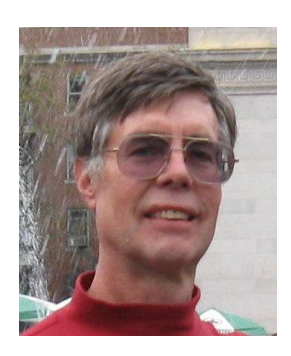

#### **David Adler**

**DB2 Spatial Extender Development, DB2 for Linux, UNIX, and Windows**

**IBM**

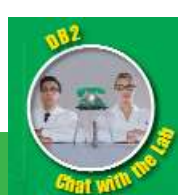

**3**

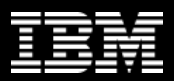

### Agenda

- **Introduction to Spatial**
- **DB2 Spatial Extender Overview**
- **Q & A**

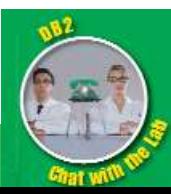

## *What is Spatial Data?*

- **Information about anything that can be located on the earth's surface (geo-spatial)**
	- Natural: rivers, lakes, mountains, earthquake fault lines
	- Manmade: buildings, roads, utility facilities, railroad tracks
	- Cadastral: property boundaries, voting districts, state lines, country borders

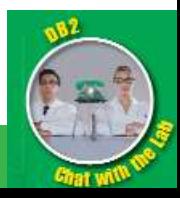

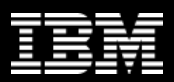

## *What is Spatial Data? – cont.*

- **Existing business data has a spatial component (e.g. address)**
	- Customers
	- Stores, branches, ATMs, etc
- **Location based information and map data**
	- Address: '555 Bailey Ave, San Jose, CA 95141'
	- Coordinates: latitude and longitude values, or a pair of X,Y values in a specific unit of measure (e.g. feet)
	- Name: 'Statue of Liberty', 'Lake Tahoe', 'LAX'

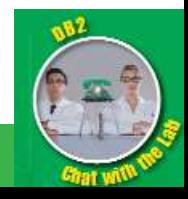

## *How is Spatial Data Represented?*

- **Data can be represented by a single geometry or a collection of geometries**
	- Point: LAX airport (-121.736658, 37.201095)
	- Linestring: road, earthquake fault line
	- Polygon: property boundary, lake
	- Multipoint: seismic data for multiple sensor locations
	- Multilinestring: all the public bus routes of a county
	- Multipolygon: all the lakes in county

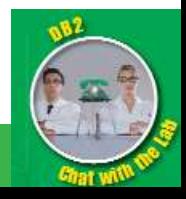

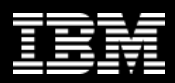

## *What is Spatial Data? – cont.*

- **Spatial data is represented as raster or vector, and …**
	- Greene
- **… organized as collections of thematic layers**

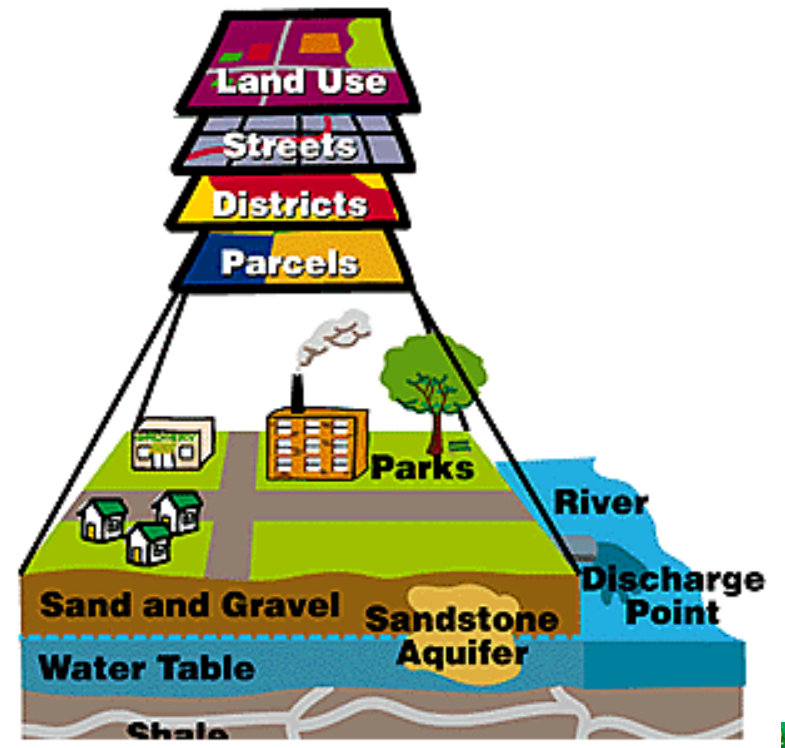

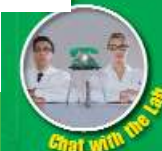

## *Where do we get spatial data?*

## • **Geocoding**

- "Look up" address in reference data to determine location coordinates, most often latitude & longitude
- Many vendors of geocoding software
- **GPS (Global Positioning System) devices**
	- Many GPS devices allow you to save locations or tracks and upload to a computer
- **Create with GIS (Geographic Information System)**
	- User defines points, lines or polygons, generally on top of a reference base map.

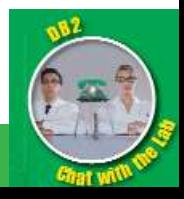

## *Where do we get spatial data?*

- **Import from spatial data file**
	- "Shapefile" most common de-facto standard
	- Types of data:
		- Roads, census blocks, demographic data
		- Fire risk, flood polygons, earthquake locations
	- Data sources:
		- Sample datasets provided with Spatial Extender
		- Datasets available at no charge via Internet
		- Datasets available from private sources

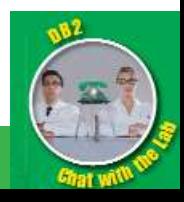

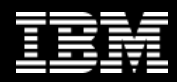

## *So how do we answer these questions?*

- **What is the closest retail outlet for each of the customers who have spent > \$3K during 2009 within the Chicago area?**
- **Identify customers with a home insurance policy living within 1000 meters of a river who DO NOT have flood insurance.**
- **What are the patterns of malignant cells in an MRI brain scan?**

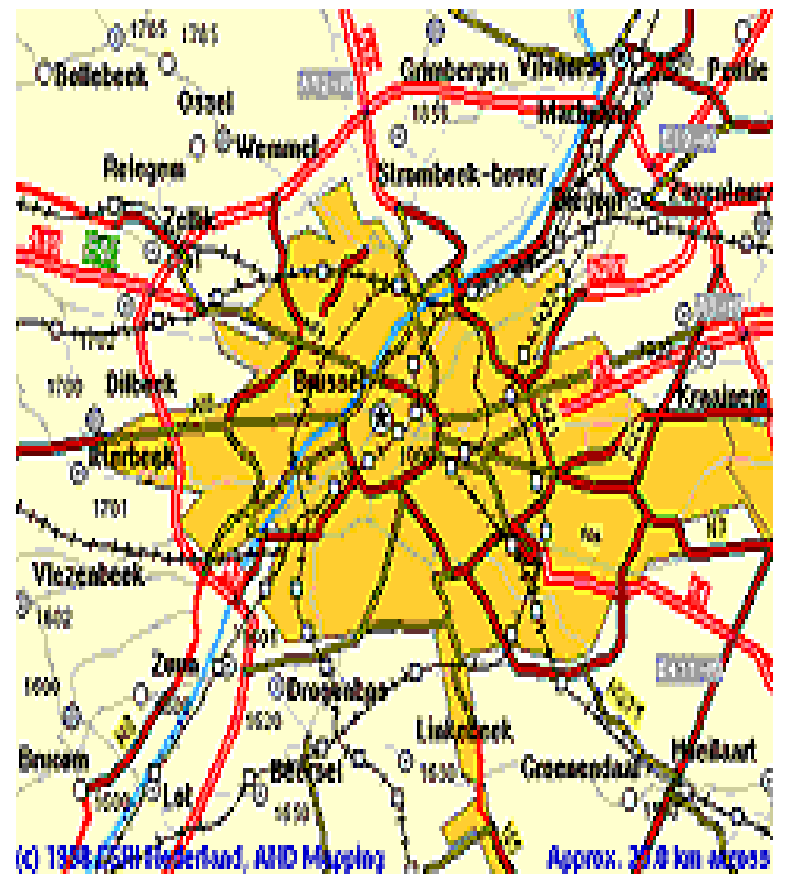

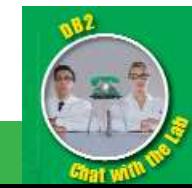

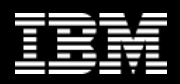

## *We can answer those questions by …*

#### • **Paper map and pencil**

- Results can be inaccurate and time consuming
- **Geographic Information System (GIS) Software**
	- Excellent for land and space management
	- Can answer spatial related questions effectively but it does require trained GIS personnel

### • **Spatially-enabled DBMS**

- Common SQL access to spatial data
- Little or no GIS knowledge required
- Visualization may or may not be needed

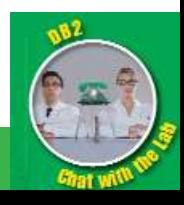

### Agenda

- **Introduction to Spatial**
- **DB2 Spatial Extender Overview**
- **Q & A**

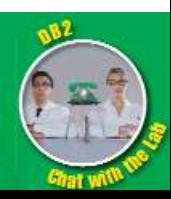

## *DB2 Spatial Extender - Overview*

#### **Spatial Data Analysis**

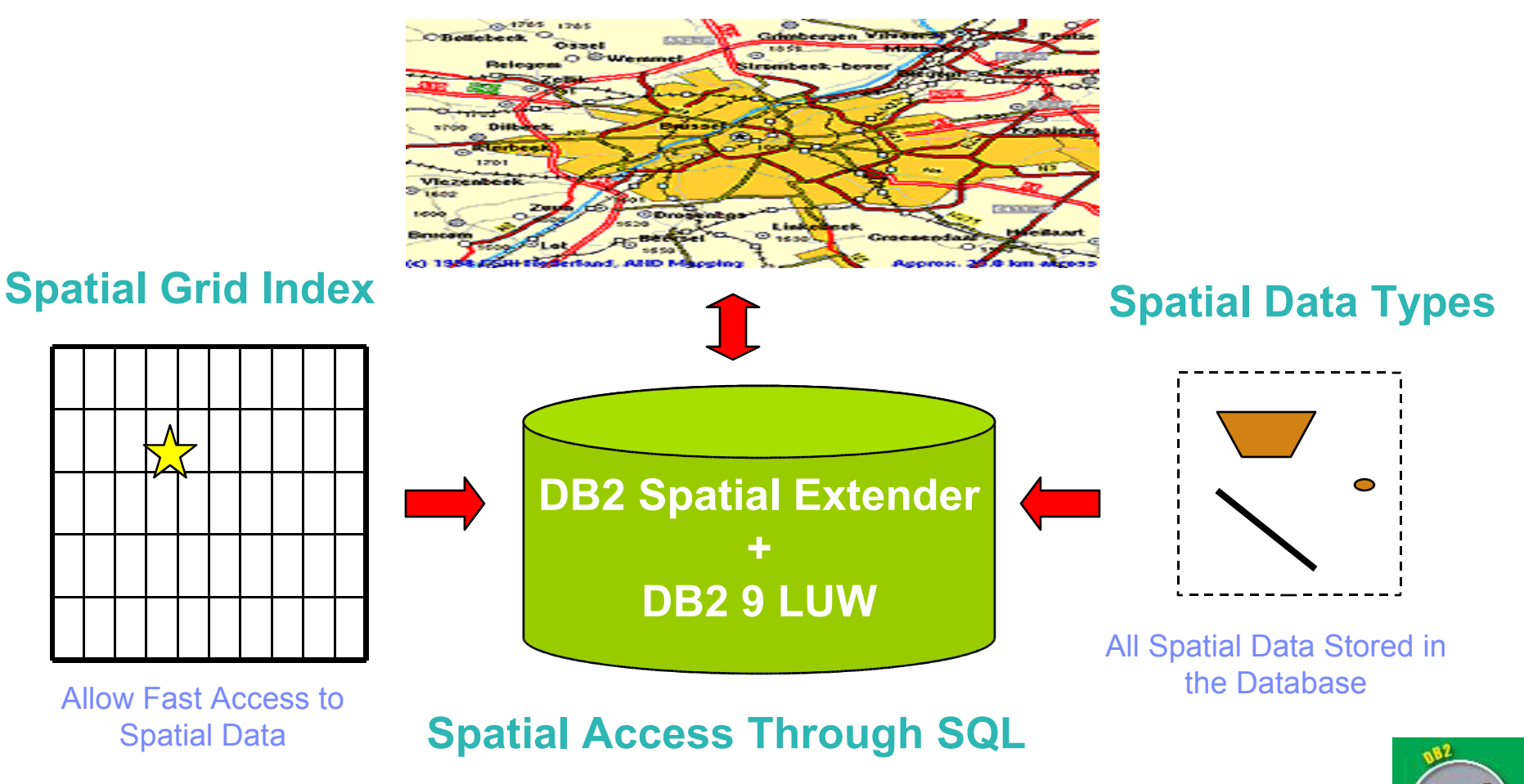

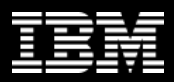

#### DB2 Spatial Extender

- **Spatial support based on DB2 object-relational technology**
	- User-defined structured types
	- User-defined functions
	- Index extension
- **Spatial index**
	- Greatly improves spatial query performance
	- Exploited by SQL query optimizer
- **Administration tools command line & GUI**
	- Spatially-enable database
	- Shapefile import/export utility
	- Setup geocoding

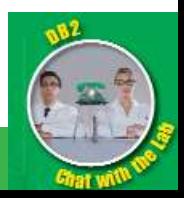

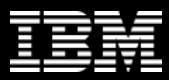

#### DB2 Spatial Extender – InfoSphere Warehouse & Mining

- **Partitioned database support (DPF)**
	- Spatial data distributed across nodes
	- Spatial index distributed across nodes
	- Parallel spatial function / predicate processing

### • **Design Studio**

• Spatial SQL supported in data flows

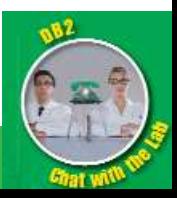

### DB2 Spatial Extender – Standards Based

#### • **Implements:**

- Open Geospatial Consortium (OGC) Simple Features for SQL using Types and Functions
- ISO SQL/MM part 3: spatial
- Geography Markup Language (GML) for geometries
- Well-known Text/Binary (WKT/WKB) for geometries
- Shapefile import / export (de-facto)
- WKT for coordinate systems (>3000 predefined)

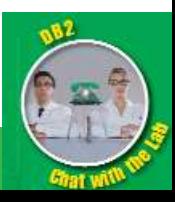

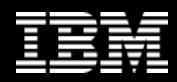

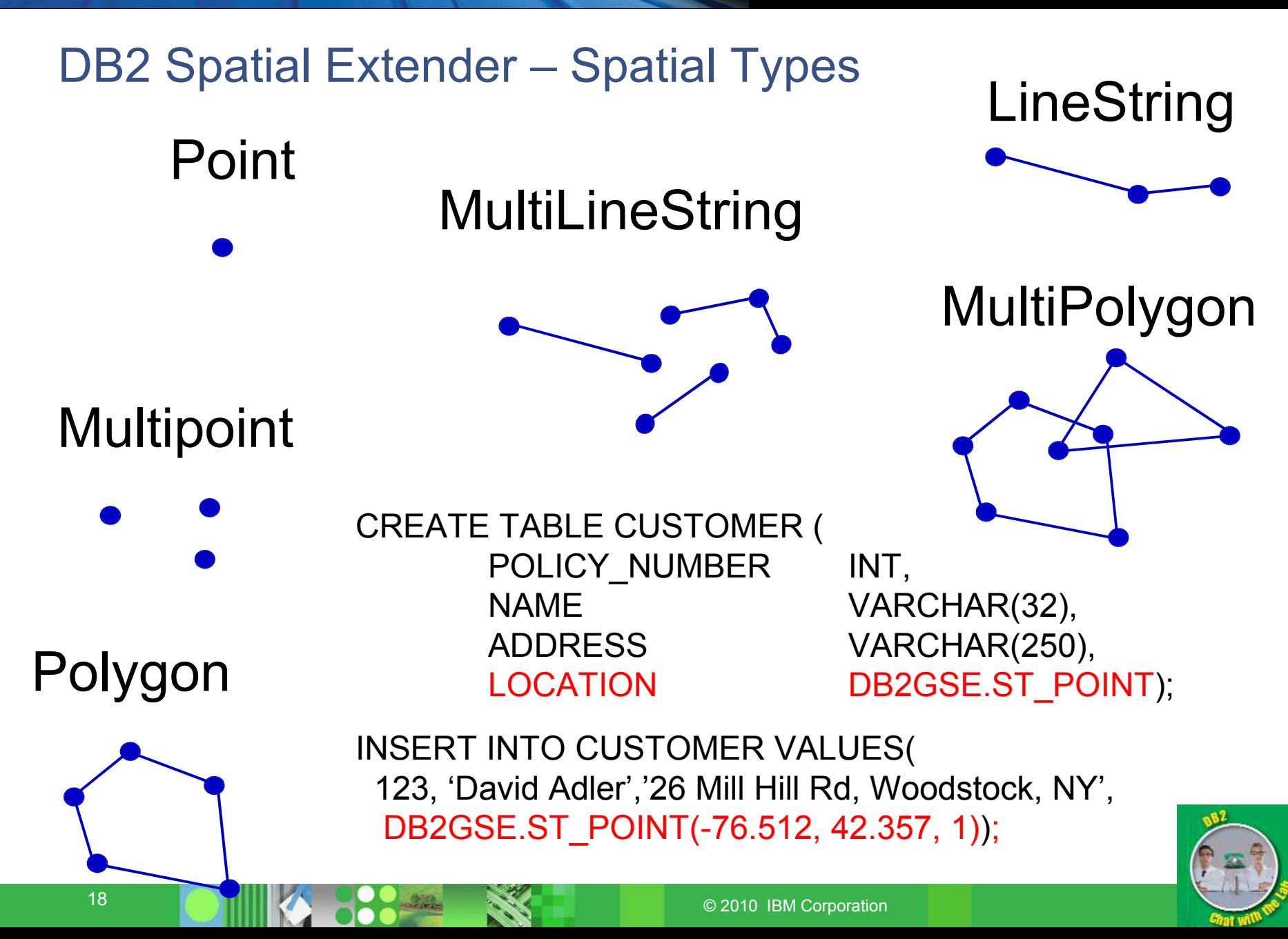

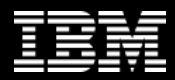

## DB2 Spatial Extender – Spatial Functions and Predicates ST\_Distance(g1,g2)

#### ? SELECT c.name, s.name, ST\_Distance(c.loc, s.loc,'METER') as distance FROM customers c, stores s WHERE ST\_Distance(c.loc,s.loc,'METER') < 10000 AND s.state = 'NY'

## ST\_Intersects(g1,g2)

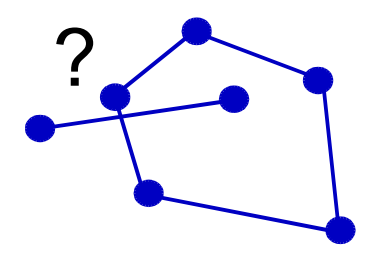

SELECT a.name, a.type FROM highways a, floodzones b WHERE ST\_Intersects(a.location,b.location) = 1 AND b.last\_flood > 1950

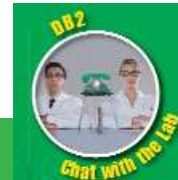

### And Many More …

ST\_Area ST\_AsBinary ST\_AsText ST\_Boundary ST\_Buffer ST\_Centroid ST\_Contains ST\_ConvexHull ST\_CoordDim ST\_Crosses ST\_Difference ST\_Dimension ST\_Disjoint ST\_Distance ST\_Endpoint ST\_Envelope ST\_Equals ST\_ExteriorRing ST\_GeomFromWKB ST\_GeometryFromText ST\_GeometryN

ST\_GeometryType ST\_InteriorRingN ST\_Intersection ST\_Intersects ST\_IsClosed ST\_IsEmpty ST\_IsRing ST\_IsSimple ST\_IsValid ST\_Length ST\_LineFromText ST\_LineFromWKB ST\_MLineFromText ST\_MLineFromWKB ST\_MPointFromText ST\_MPointFromWKB ST\_MPolyFromText ST\_MPolyFromWKB ST\_NumGeometries ST\_NumInteriorRing ST\_NumPoints

ST\_OrderingEquals ST\_Overlaps ST\_Perimeter ST\_Point ST\_PointFromText ST\_PointFromWKB ST\_PointN ST\_PointOnSurface ST\_PolyFromText ST\_PolyFromWKB ST\_Polygon ST\_Relate ST\_SRID ST\_StartPoint ST\_SymmetricDiff ST\_Touches ST\_Transform ST\_Union ST\_WKBToSQL ST\_WKTToSQL ST\_Within ST\_X ST\_Y

#### And more…

Simplified Constructors from: x,y **WKT WKB** GML shape Linear referencing Spatial aggregation ST\_AsGML ST\_AsShape

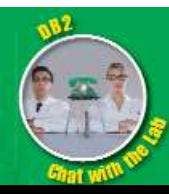

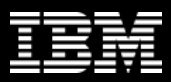

#### Spatial constructor functions

- **ST\_Point(x, y, srs\_id) create point at this location**
- **ST\_Point('POINT (-121.5, 37.2)', 1)**
- **ST\_Linestring('LINESTRING (-121.5 37.2,-121.7 37.1)',1)**
- **ST\_Polygon(CAST (? AS CLOB(1M)),1)**
	- For host variable containing well-known text, well-known binary or shape representation

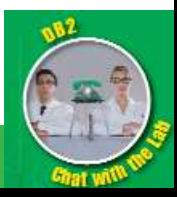

### Spatial predicates – WHERE clause

- **ST\_Distance(geom1, geom2) < distance\_constant or var**
- **ST\_Contains(geom1, geom2) = 1**
- **ST\_Within(geom1,geom2) = 1**
- **EnvelopesIntersect(geom1, geom2) = 1**
- **EnvelopesIntersect(geom1, x1, y1, x2, y2, srs\_id) = 1**
- **ST\_Area(geom) < some\_value**

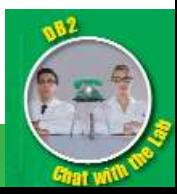

#### Spatial functions that create new spatial values

- **ST\_Buffer(geom, distance)**
- **ST\_Centroid(geom)**
- **ST\_Intersection(geom1, geom2)**
- **ST\_Union(geom1, geom2)**

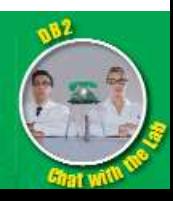

#### Functions that return information about a spatial value

- **ST\_Area(geom), ST\_Length(geom)**
- **ST\_MinX(geom), ST\_MinY(geom), ST\_MaxX(geom), ST\_MaxY(geom)**
- **ST\_Is3d(geom), ST\_IsMeasured(geom)**
- **ST\_X(geom), ST\_Y(geom), ST\_Z(geom), ST\_M(geom)**
- **ST\_AsText(geom)**

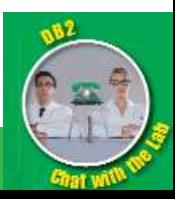

### Harness the full power of SQL

#### $\rightarrow$ Outer join

- $\rightarrow$  Common table expressions
- $\rightarrow$ Recursive queries, sub-queries
- Aggregate functions
- $\rightarrow$ Order by, group by, having clauses
- $\rightarrow$ OLAP, XML and more ...

Example problem: Determine the average household income for the sales zone of each store in the San Diego area.

```
WITH sdStores AS (SELECT * FROM stores
                 WHERE st_within(location, :sandiego) = 1)
SELECT s.id, s.name, AVG(h.income) FROM houseHolds h,
sdStores s
WHERE st_intersects(s.zone, h.location) = 1
GROUP BY s.id, s.name
ORDER BY s.name
```
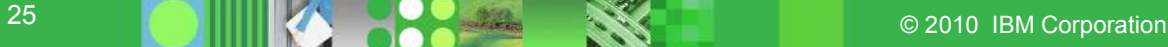

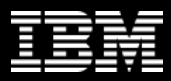

#### Harness the full power of SQL

Example problem: Identify customers with a home insurance policy living within 1000 meters of a river who DO NOT have flood insurance

```
SELECT 
  c.name
,MIN( st_distance(c.location, r.geom, 'METER') ) as distance
FROM 
  customers c
,rivers r
WHERE c.policy_type = 'Home'
AND c.coverage <> 'Flood'
AND st_distance(c.location, r.geom, 'METER') < 1000
AND st_distance(c.location, r.geom) < 0.01
GROUP BY c.name
```
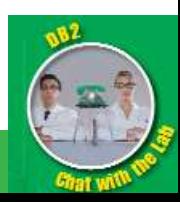

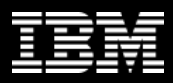

#### Harness the full power of SQL

Example problem: What is the closest retail outlet for each of the customers who have spent > \$3K during 2009 within the Chicago area?

```
SELECT cust_name, outlet_name FROM (
SELECT
   c.name
   ,o.name
   ,RANK() OVER 
   (PARTITION BY c.name ORDER BY st_distance(c.location, o.location, 'STATUTE
MILE') ASC)
FROM outlets o
   , customers c
WHERE c.spending > 3000
AND c.year = 2009
AND c.city = 'Chicago'
AND o.city = 'Chicago'
) subq (cust_name, outlet_name, rank)
WHERE rank = 1
```
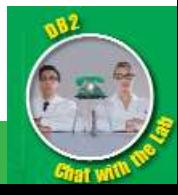

**Information Management** 

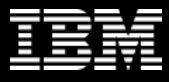

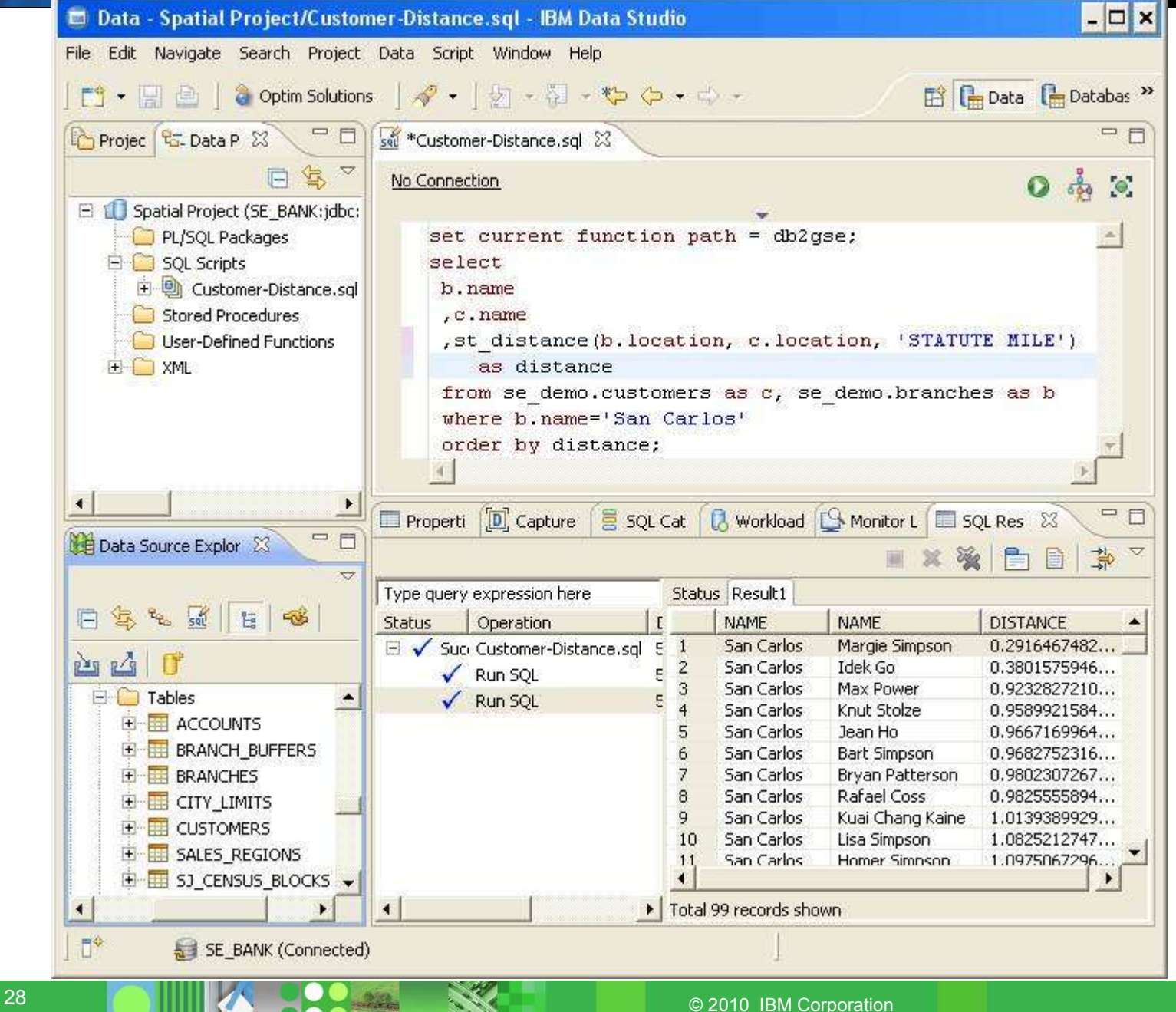

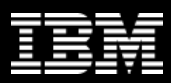

#### Spatial index operation

#### • **When a geometry is inserted**

- One or more index entries created using 1 of 4 possible grid levels
- 3 user-specified grid sizes, System-defined "overflow" level

#### • **When a query is performed**

- Query envelope computed from "non-index" column value
- Grid cells intersecting query envelope are identified
- Index entries corresponding to grid cells are scanned
- Index extension rejects index entries outside query window
- (Predicate UDF may do tertiary filtering)

#### • **Optimization factors:**

- Minimize # of index entries generated per geometry
	- Larger grid size is better
- Minimize # of geometries analyzed at query time
	- Smaller grid size is better

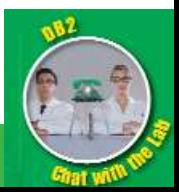

#### Grid index generation

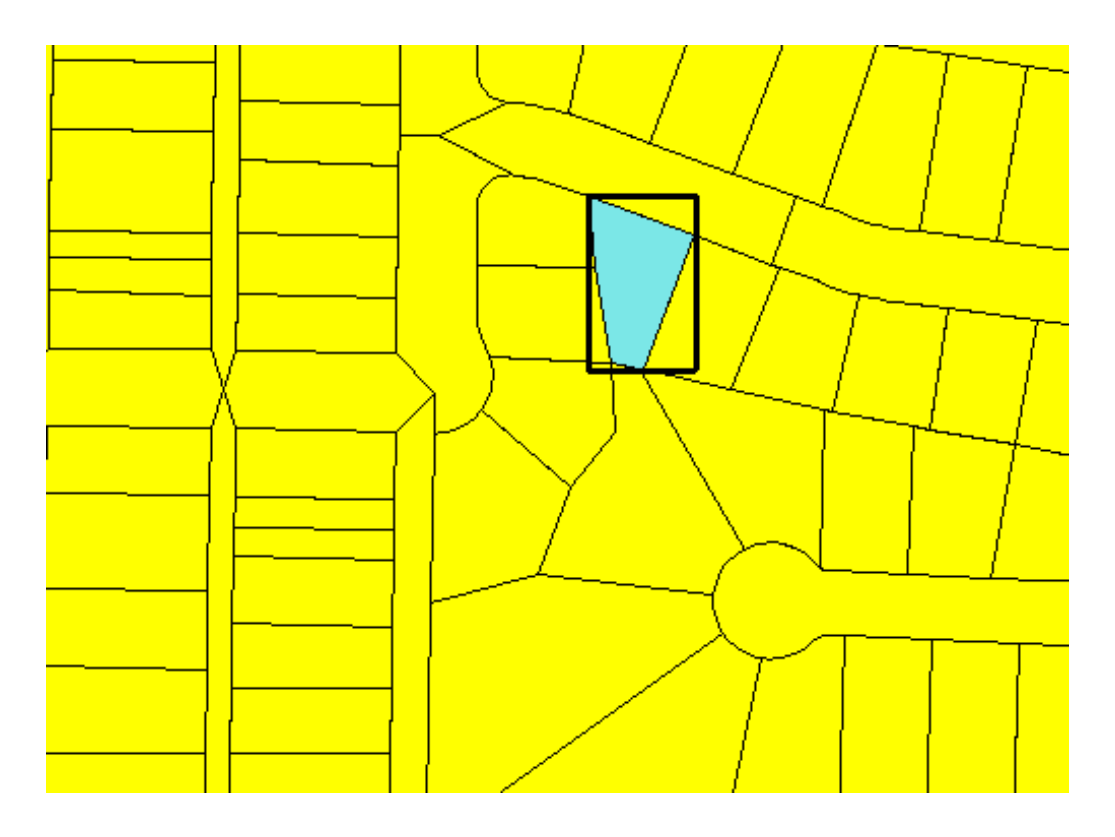

• **Geometry MBR computed**

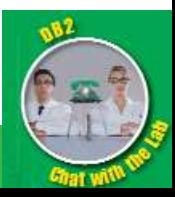

#### Grid index generation - continued

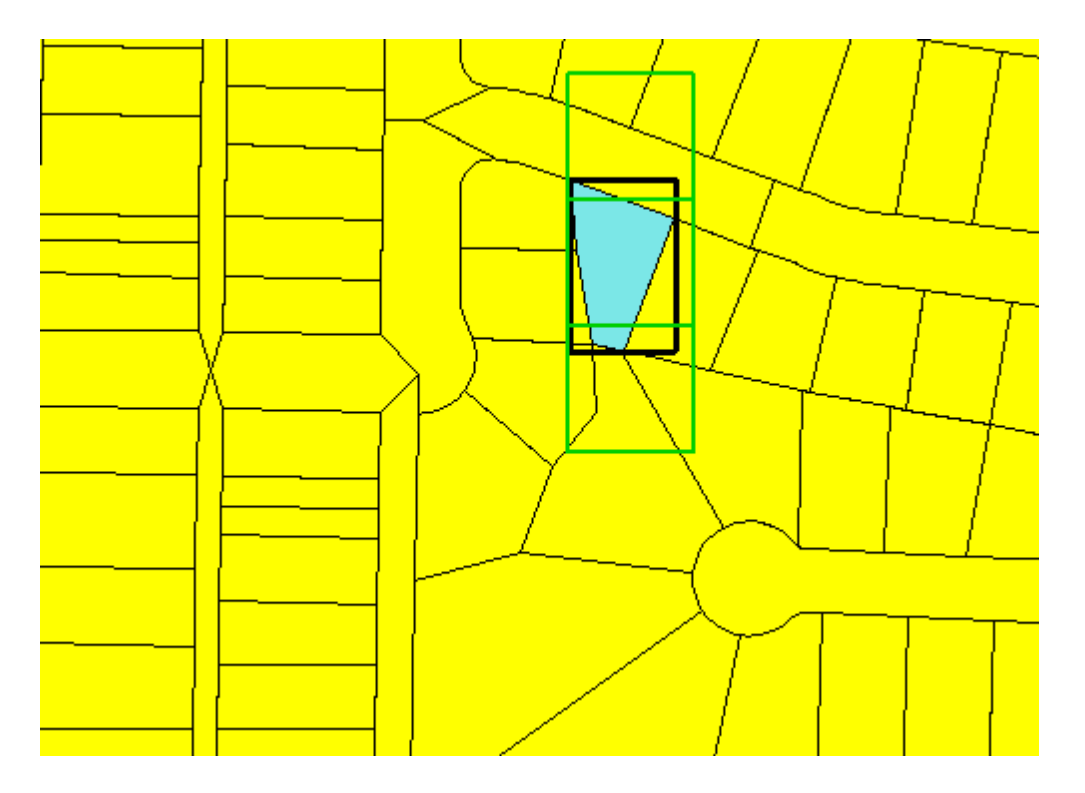

• **In this example 3 grid cells intersect at grid size 100**

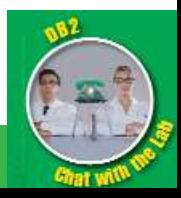

31 © 2010 IBM Corporation

#### Index query

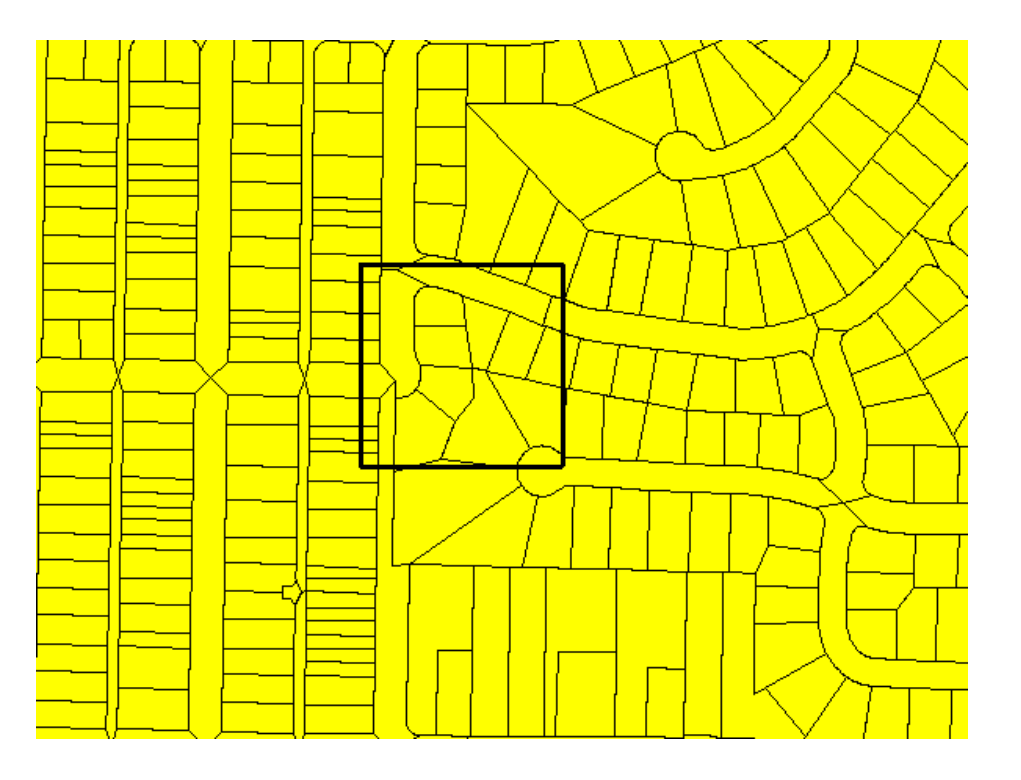

• **We want to find all geometries that intersect the query window represented by the black rectangle**

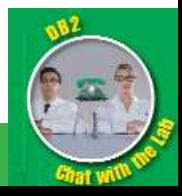

32 CONTROLLER COLLEGE COMPUTER CONTRACTOR

#### Index query - continued

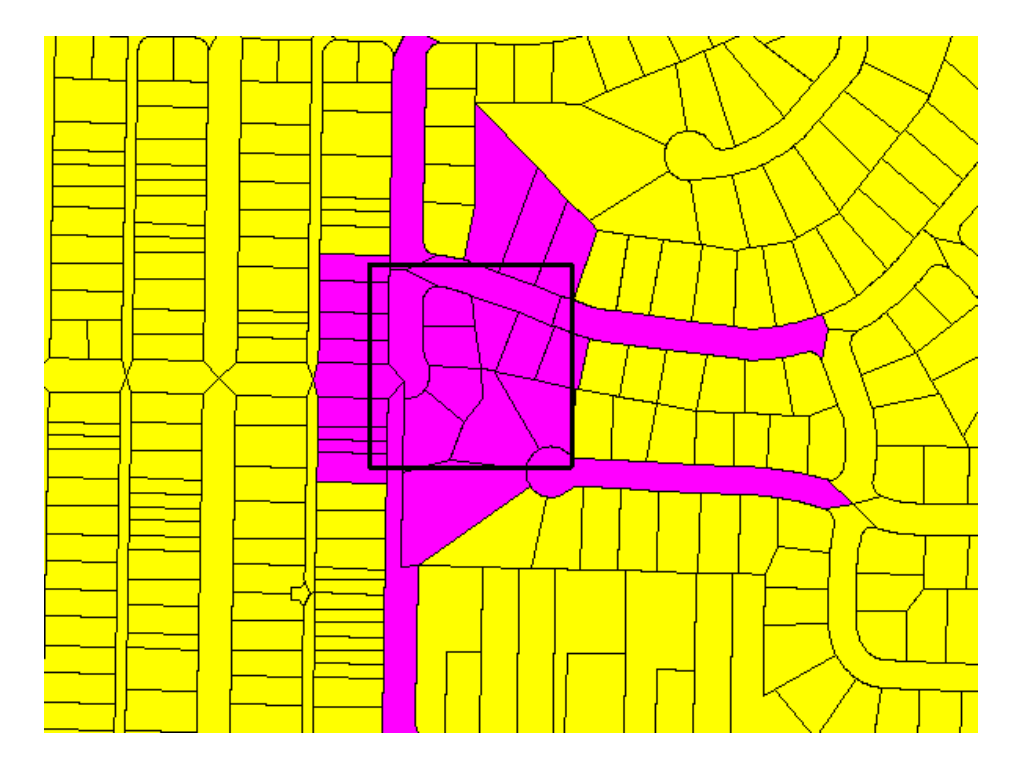

- **The geometries whose envelope actually intersect the query window are highlighted in magenta.**
- **There are 28 such geometries**

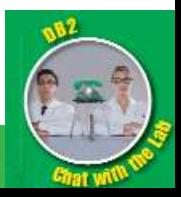

### Index query - continued

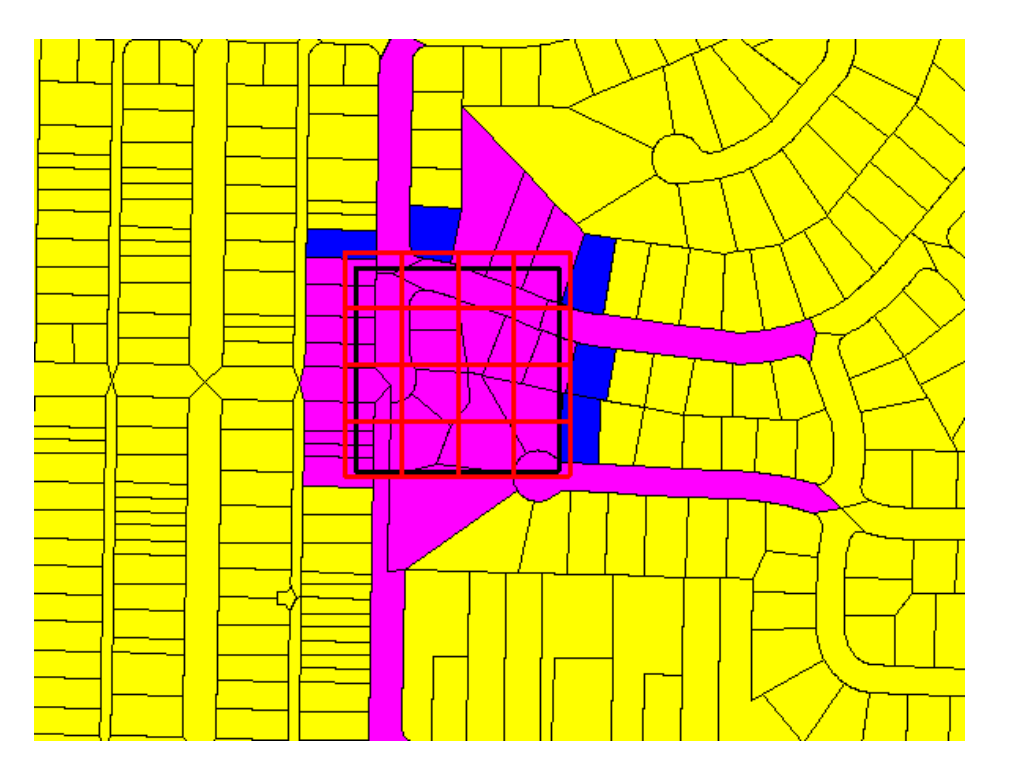

**- 33 geometries intersect the grid cells that intersect the query window**

- **91 index entries would be scanned**
- **Only the 28 geometries in magenta will be returned, but the 5 additional geometries need to be scanned and discarded.**

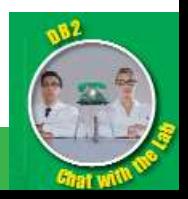

#### How is a spatial index created?

- **CREATE INDEX myindex ON mytable(mycolumn) EXTEND USING db2gse.spatial\_index(grid1, grid2, grid3)**
- **Spatial index advisor to analyze spatial column and recommend appropriate grid sizes**
	- 'gseidx' index advisor shipped with Spatial Extender
	- Java index advisor downloadable via the Spatial Extender web site

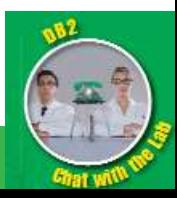

### Spatial Application / Tool Support

### • **Commercial**

- IBM ILOG JViews Maps
- IBM InfoSphere Warehouse
- ESRI ArcGIS
- (Pitney Bowes) MapInfo MapXtreme for Java
- Safe FME

### • **Open Source**

- GeoTools Java toolkit, DB2 plug-in contributed by IBM
- GeoServer Web Map/Feature Server
- uDig rich GIS application / framework

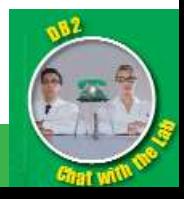

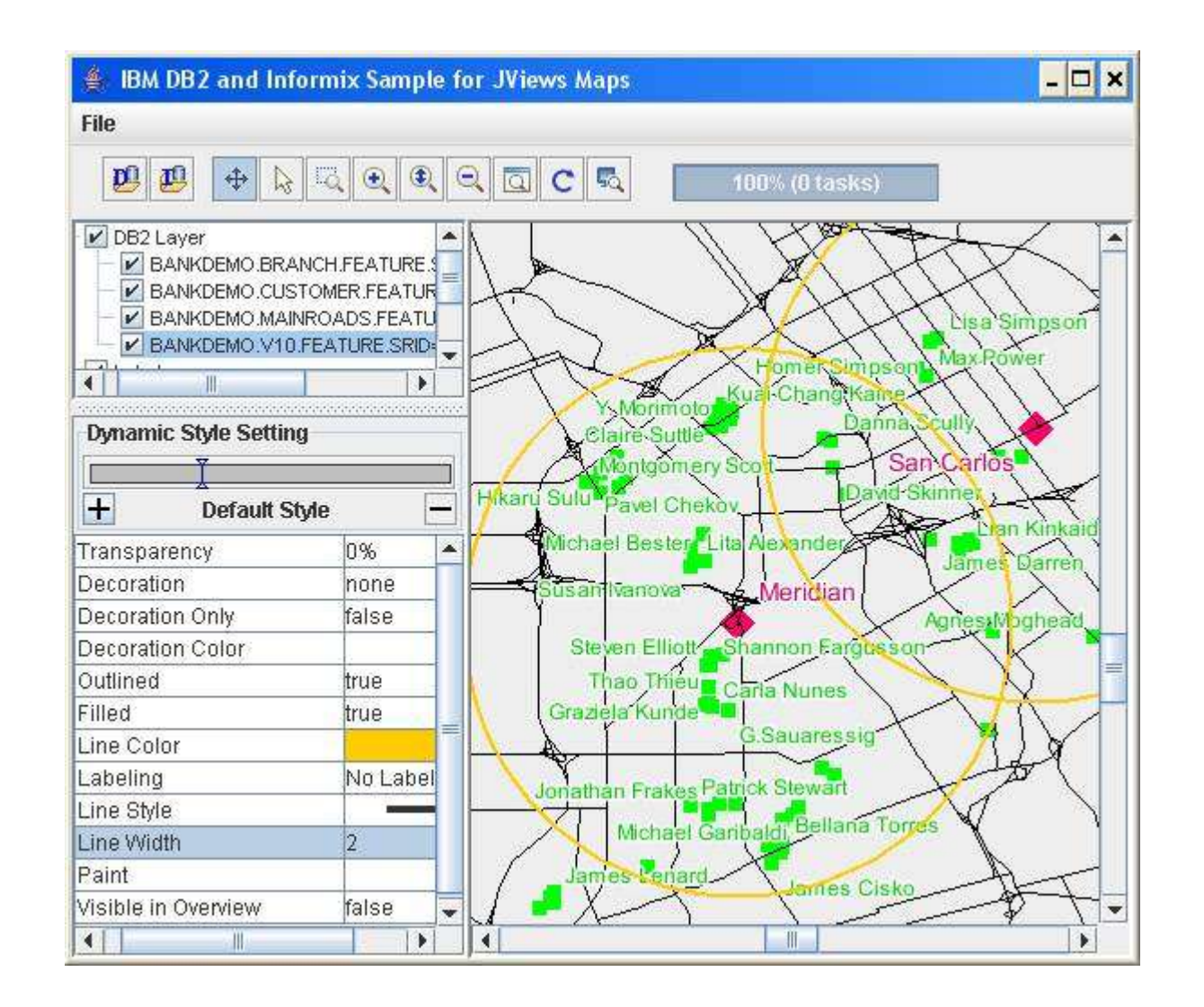

*IBM ILOG JViews Maps Example*

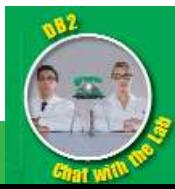

37 COMPUTATION COMPONENT COMPONENT CONTRACTOR

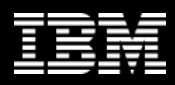

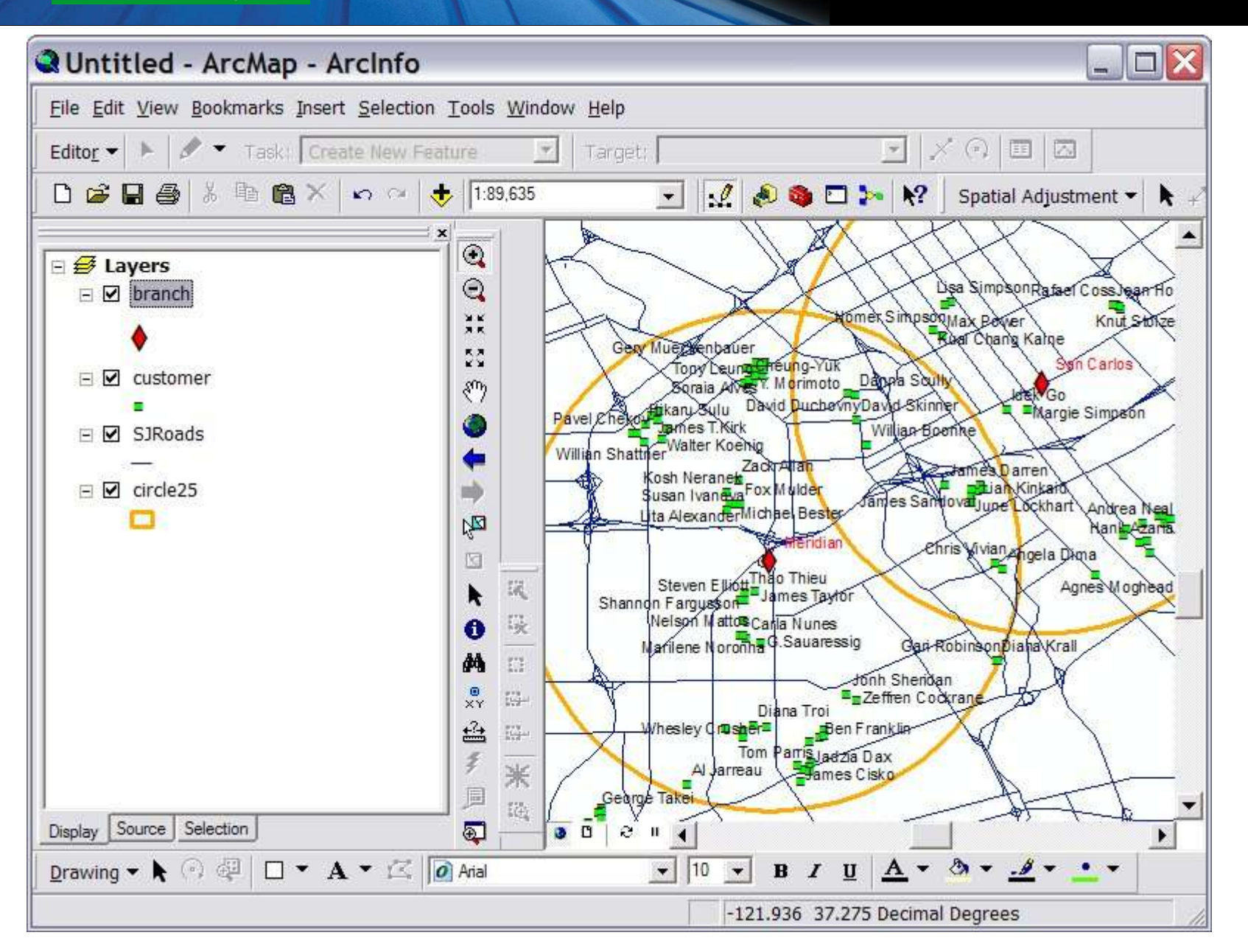

*ESRI ArcMap Example*

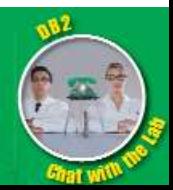

38 COMPUTE AND COLLEGE COMPUTER CONTRACT OF THE CONTRACT OF THE CONTRACT OF THE CONTRACT OF THE CONTRACT OF THE CONTRACT OF THE CONTRACT OF THE CONTRACT OF THE CONTRACT OF THE CONTRACT OF THE CONTRACT OF THE CONTRACT OF TH

#### **Information Management**

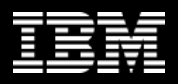

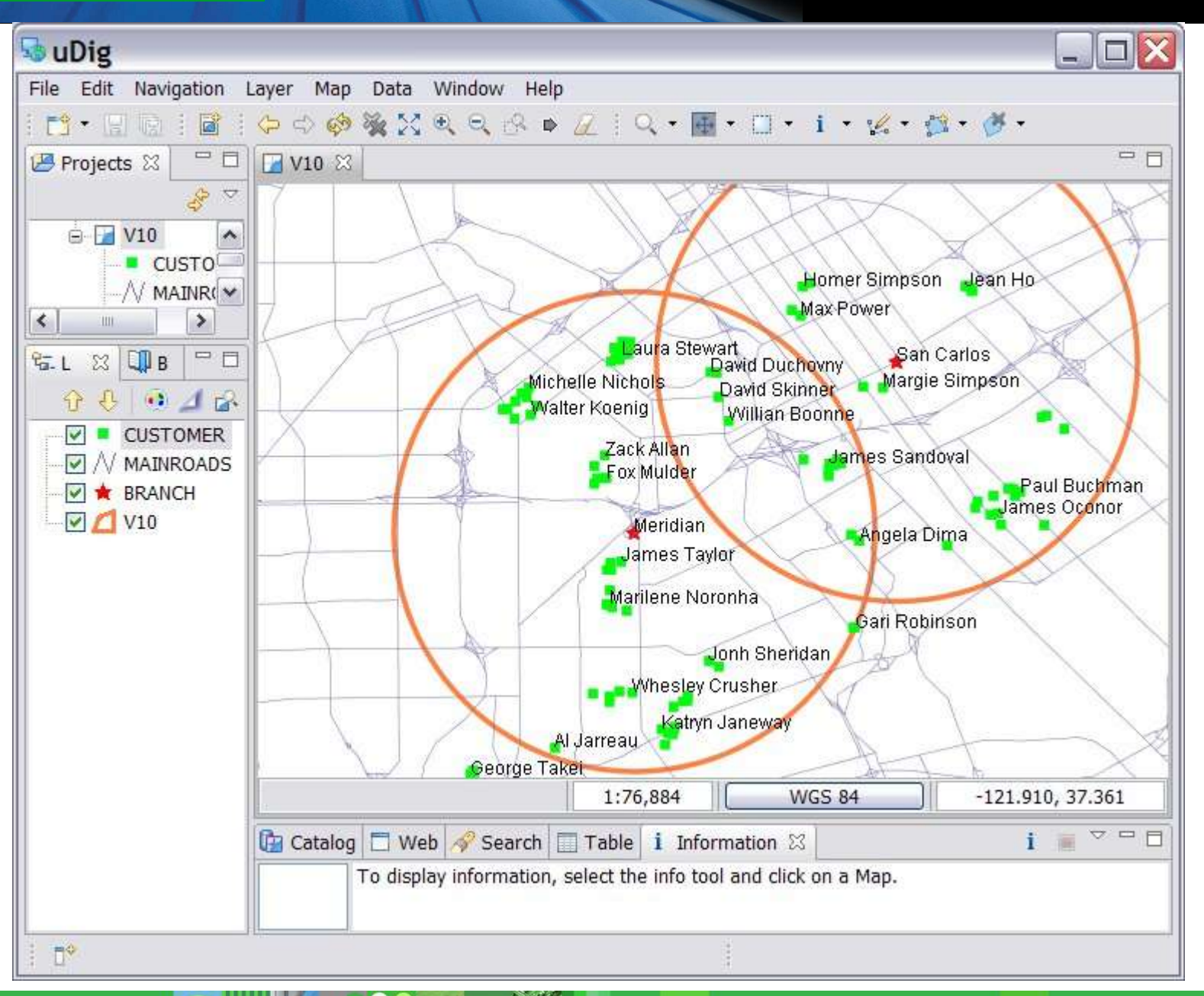

*uDig Example*

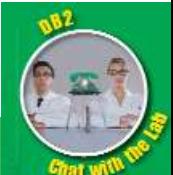

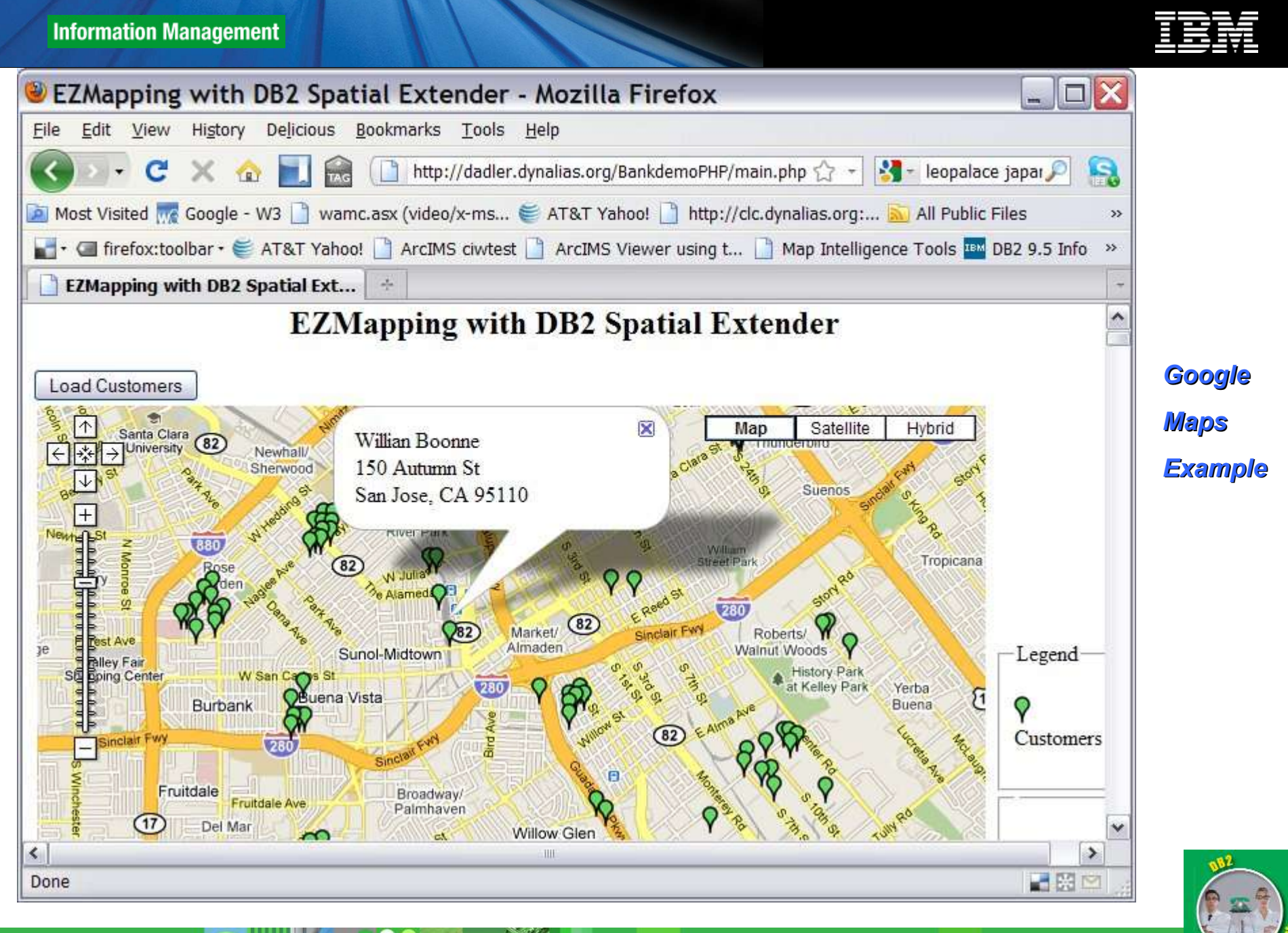

40 COMPUTER COLLEGE COMPUTER CONTRACTOR CONTRACTOR

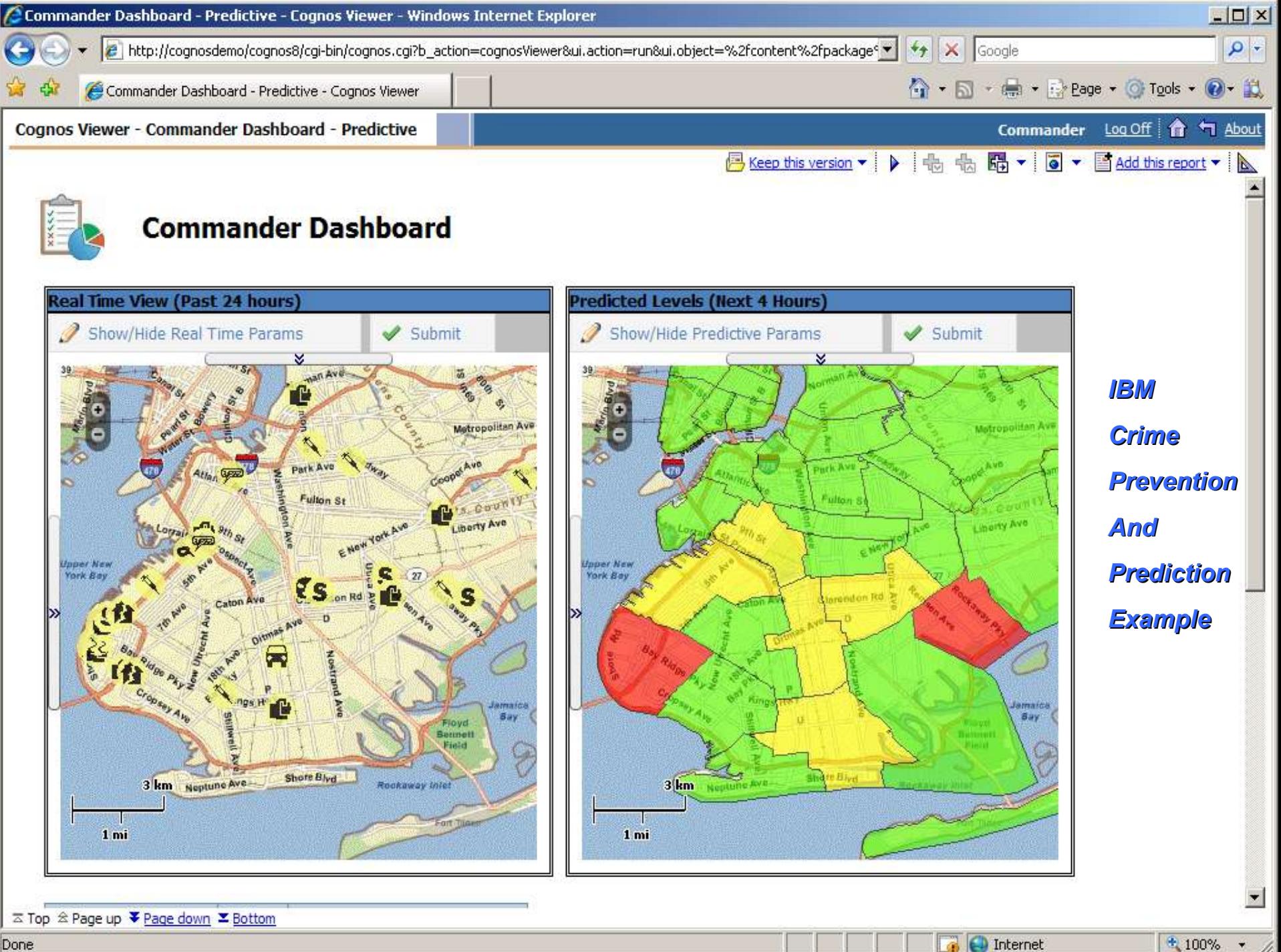

Done

#### **Information Management**

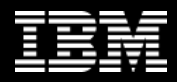

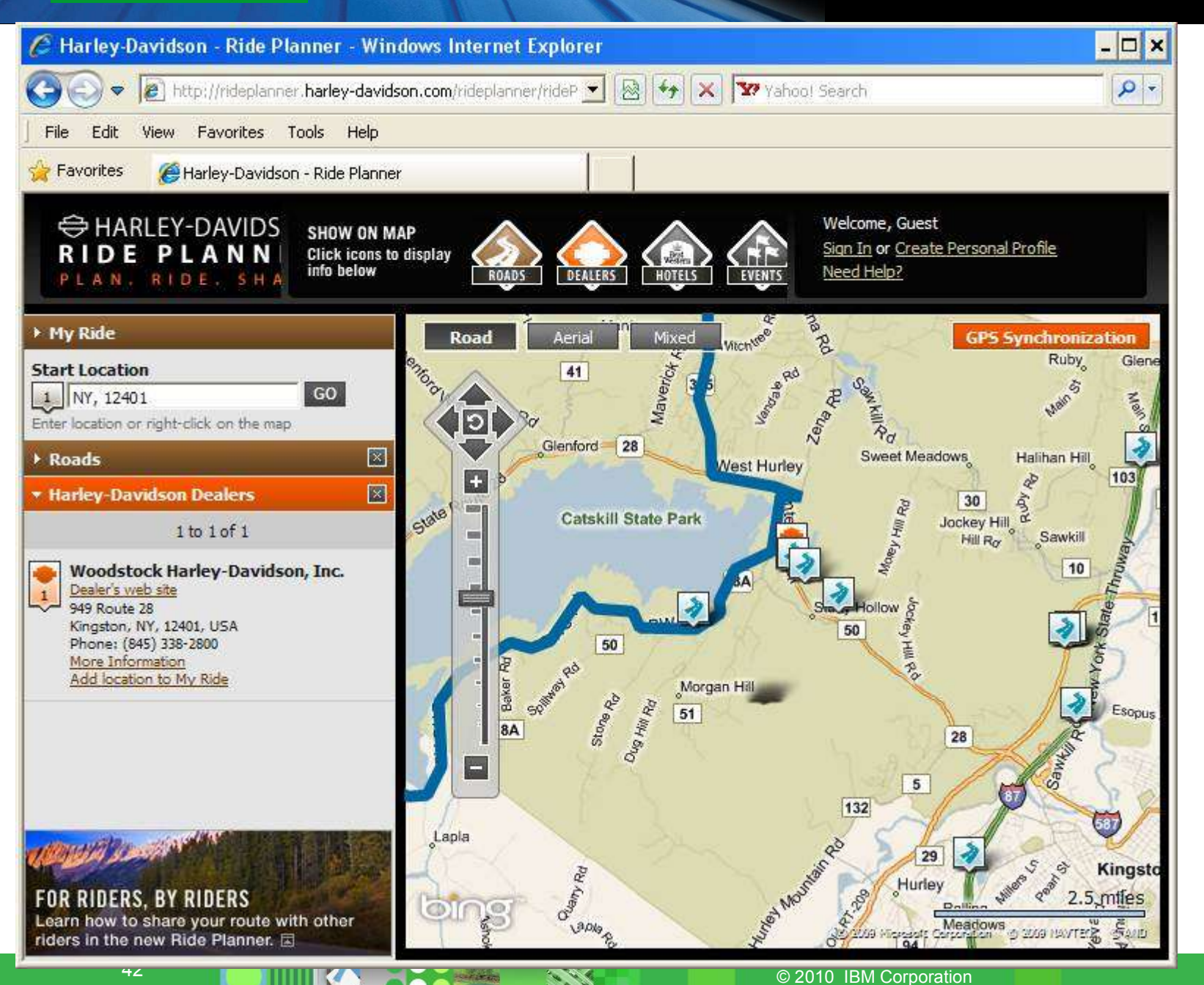

*Harley-Davidson RidePlanner Example*

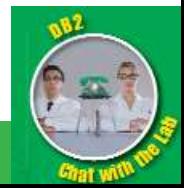

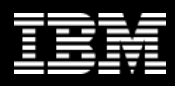

### IBM Spatial Offerings

- **DB2 Spatial Extender for DB2 Linux, Unix & Windows (LUW)**
	- No charge on all supported DB2 platforms
- **Spatial Support for DB2 for z/OS**
	- Similar to Spatial Extender on LUW
- **DB2 Geodetic Data Management Feature**
	- Seamless, whole-earth geometry representation and query
	- Additional license charge, available only on Enterprise Ed.
	- Integrated with DB2 Spatial Extender
- **Informix Spatial Datablade**
	- No charge, similar to DB2 Spatial Extender
- **Informix Geodetic Datablade**
	- Additional license charge; includes time dimension

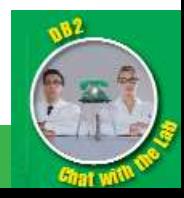

#### **Resources**

- DB2 InfoCenter: http://publib.boulder.ibm.com/infocenter/db2luw/v9r7/index.jsp
	- Main section "Spatial and geodetic data"
- DB2 Spatial Offerings web site: http://www.ibm.com/software/data/spatial/
- DeveloperWorks DB2 Spatial Extender forum: http://www.ibm.com/developerworks/forums/forum.jspa?forumID=
- DeveloperWorks articles: http://www.ibm.com/developerworks/
	- Search for "DB2 Spatial"
- Contact the author: David Adler dadler@us.ibm.com

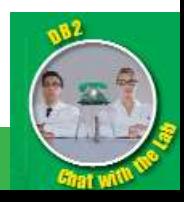

#### > Questions

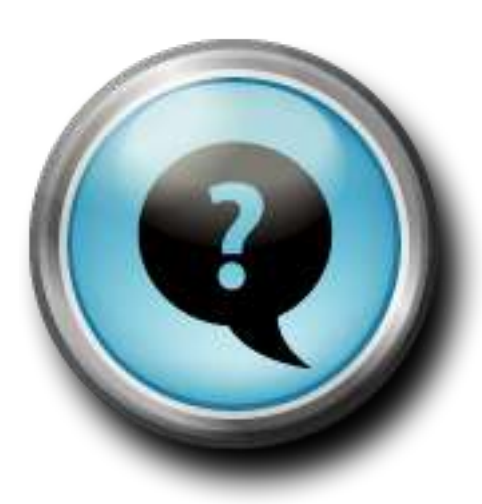

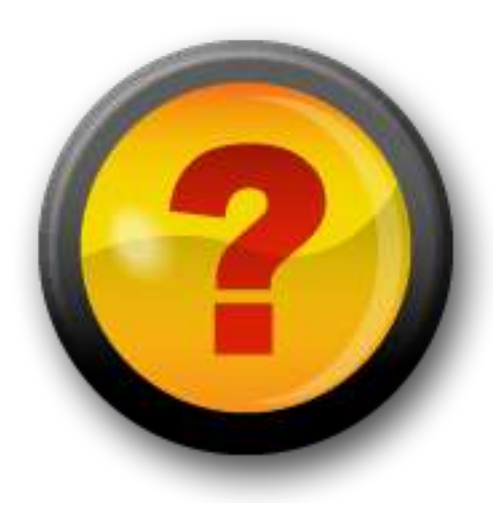

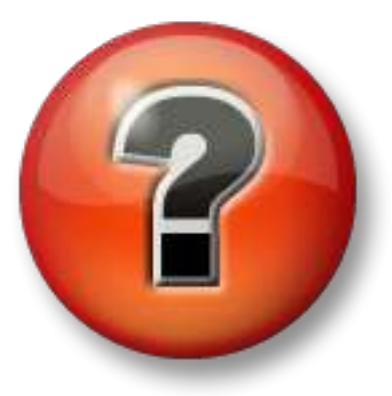

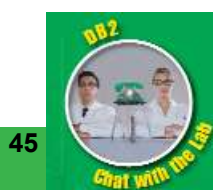

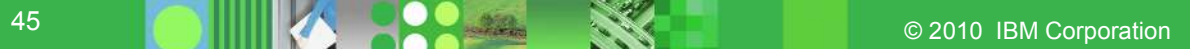

Thank You!

# **ibm.com/db2/labchats**

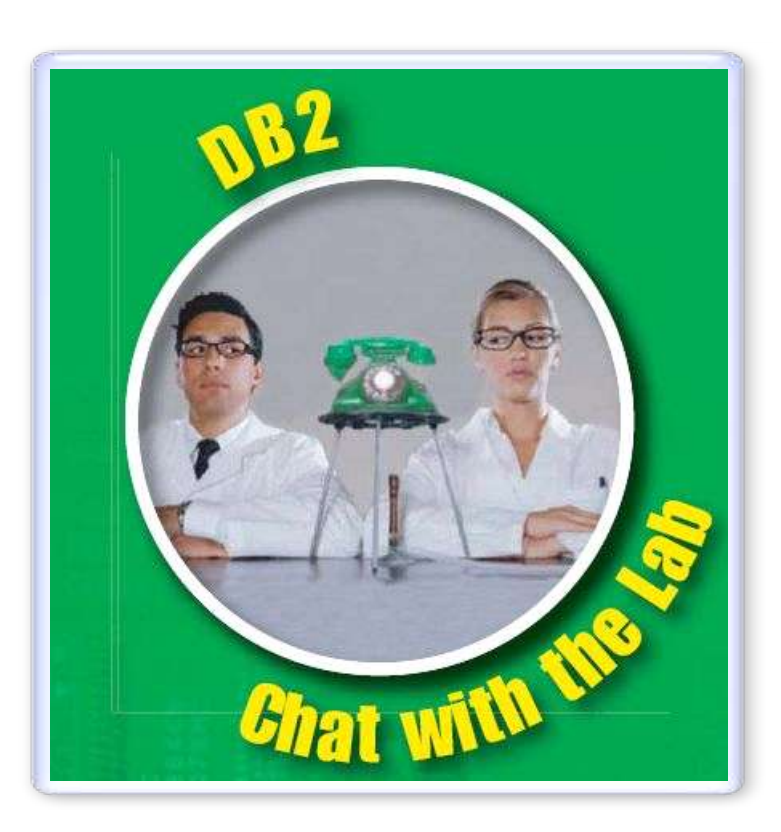

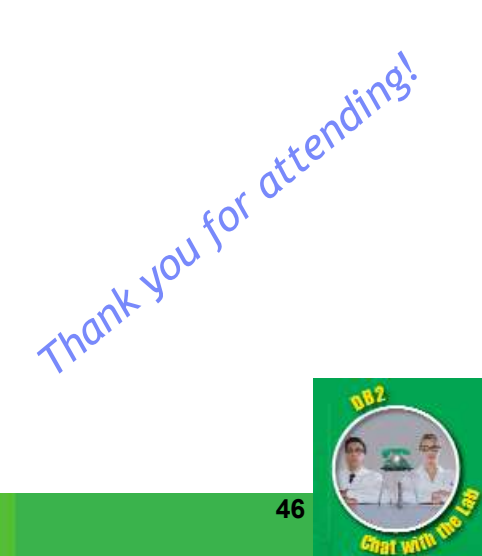

46 COMPUTATION COMPONED NO. 2010 IBM Corporation